## LEMS<sup>2</sup>N buyWays **Approvers**

This document details the options for an approver to set up on their profile to enable them to set up:

• an approval code

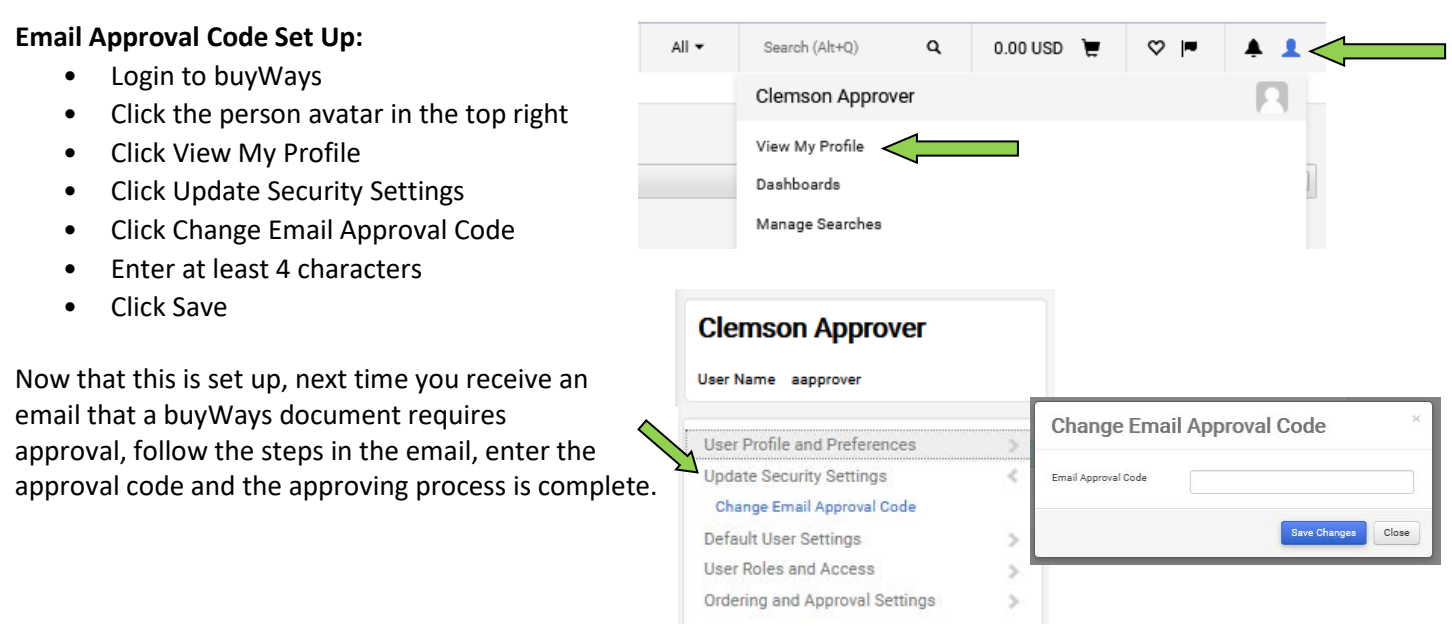